# AMR Genomics: Reads to Reports

Finlay Maguire (Dalhousie University)

# **Overview**

- Quality control
- Trimming/Error Correction
- Genome Assembly
- Predicting AMR Genes from Assemblies
- Standardising Output
- Workflows

Things that won't be covered:

- Read-based analyses
- Metagenomics
- Many alternative tools!

# **Materials**

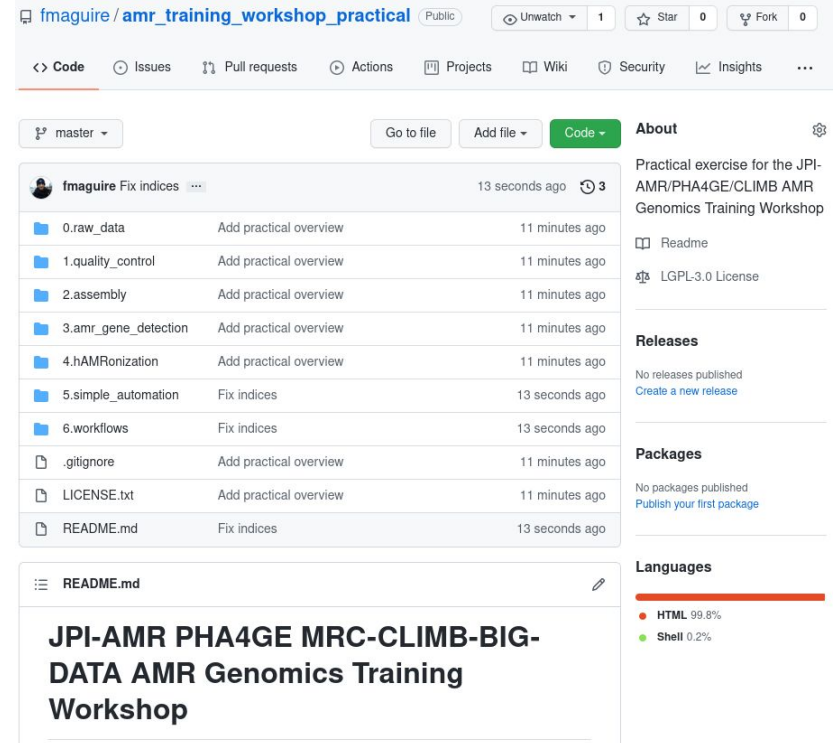

github.com/fmaguire/amr\_training\_workshop\_practical

# Setting Yourself Up

- Bioinformatics relies heavily on the UNIX shell:
	- Linux
	- Mac's OSX
	- Windows Subsystem Linux (WSL)
- Package managers and containers make installation easier
- Environments prevent tools getting in each other's way
- Bioconda provides both [\(docs.conda.io/en/latest/miniconda.html](https://docs.conda.io/en/latest/miniconda.html) + [bioconda.github.io](http://bioconda.github.io))

conda create -n amr fastp shovill ncbi-amrfinderplus hAMRonization conda activate amr

# Garbage In - Garbage Out: Quality Control

- Positive and Negative **Controls**
- Contamination checks (e.g., kraken2 + krona)
- Sequencing quality checks
	- Quality scores
	- Over-representation
	- N's

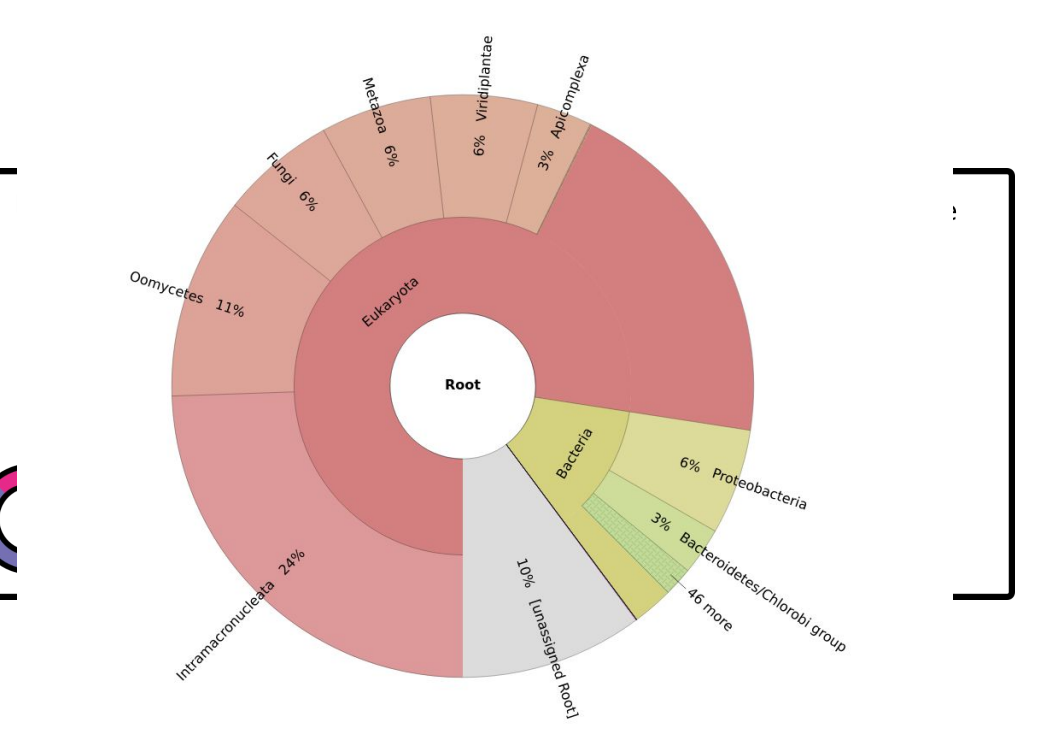

# Tidying Up Your Reads: Trimming/Error Correction

#### Before filtering

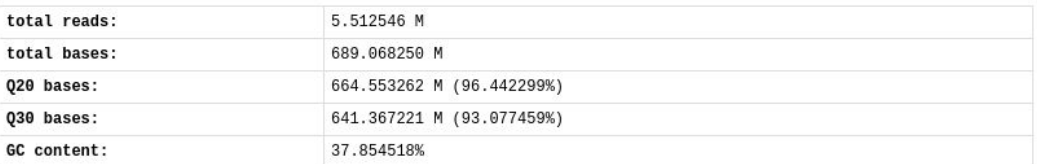

#### After filtering

fastp --in1 sa  $--out1$ 

### Filtering result

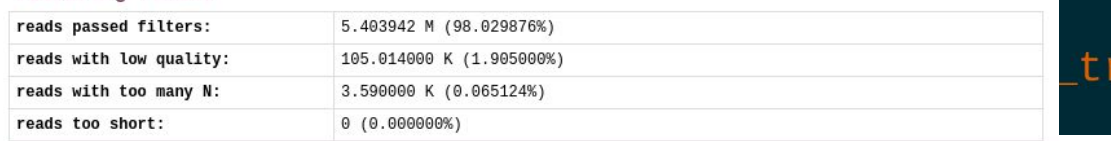

### immed.fq.gz

### **Adapters**

#### Adapter or bad ligation of read1

The input has little adapter percentage (~0.007316%), probably it's trimmed before.

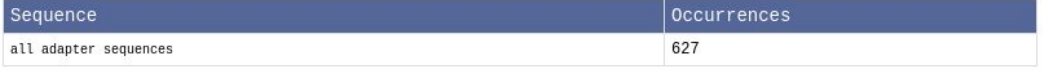

### Adapter or bad ligation of read2

The input has little adapter percentage (~0.007316%), probably it's trimmed before.

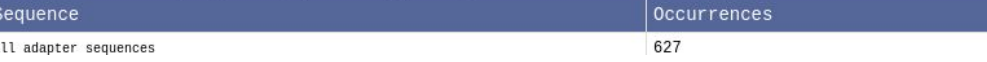

Note: reads in repository are simulated to be simple; trimming isn't doing much to them

# Turning Reads Into a Genome

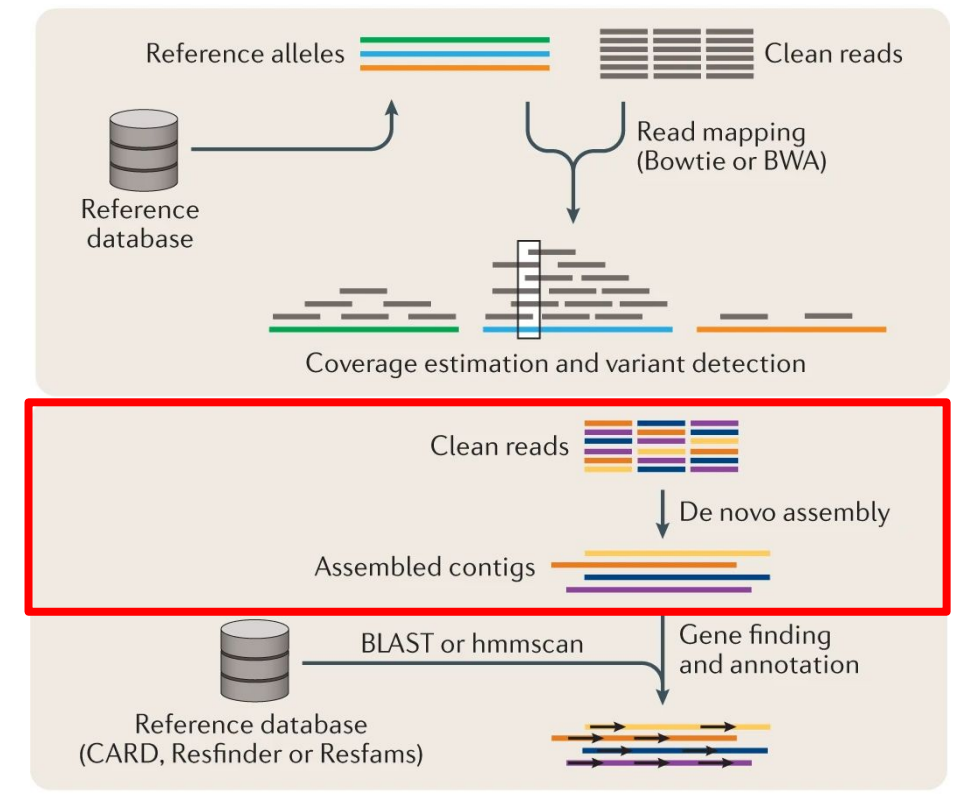

10.1038/s41576-019-0108-4

# *De novo* Assembly

**Assembly theory Practical assembly VS** 

Similar patterns. Millions of pieces. Missing pieces. Damaged pieces.<br>And you don't know the right answer!

[10.1007/s12575-009-9004-1](https://dx.doi.org/10.1007%2Fs12575-009-9004-1) twitter.com/lh3lh3/status/1448772264300847104

# Shovill

- Estimate genome size (mash)
- Downsample reads (seqtk) to  $\sim$ 100x
- Trim reads (trimmomatic)
- Error correct reads (lighter)
- Stitch overlapping reads (Flash)
- Assemble reads (SPAdes)
- Correct mistakes (BWA-MEM + Pilon)

shovill --R1 sampleA\_R1\_trimmed.fq.gz --R2 sampleA\_R2\_trimmed.fq.gz \ --outdir sampleA\_assembly

# Contig-based AMR Gene Prediction

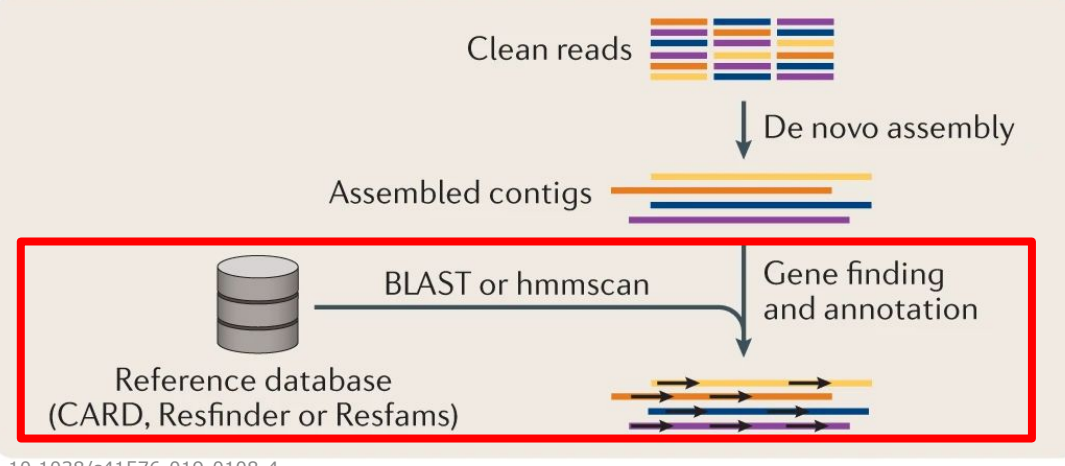

10.1038/s41576-019-0108-4

amrfinder--update > Database version: 2021-09-30.1  $amrfinder$  --nucleotide sampleA\_assembly/contigs.fa \ --output amrfinderplus results.tsv

# Standardising AMR Detection Results

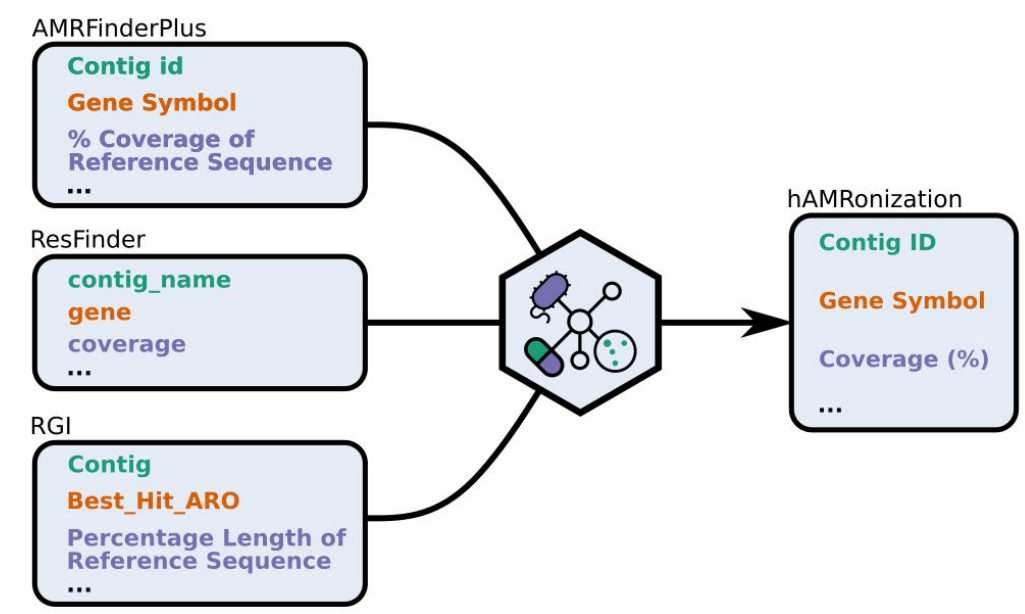

hamronize amrfinderplus --analysis software version  $3.10.16$  \ -- reference database version 2021-09-30.1 \  $-$ -input file name sampleA amrfinderplus results.tsv \ > hAMRonized\_amr\_report.tsv

# Summarising Results

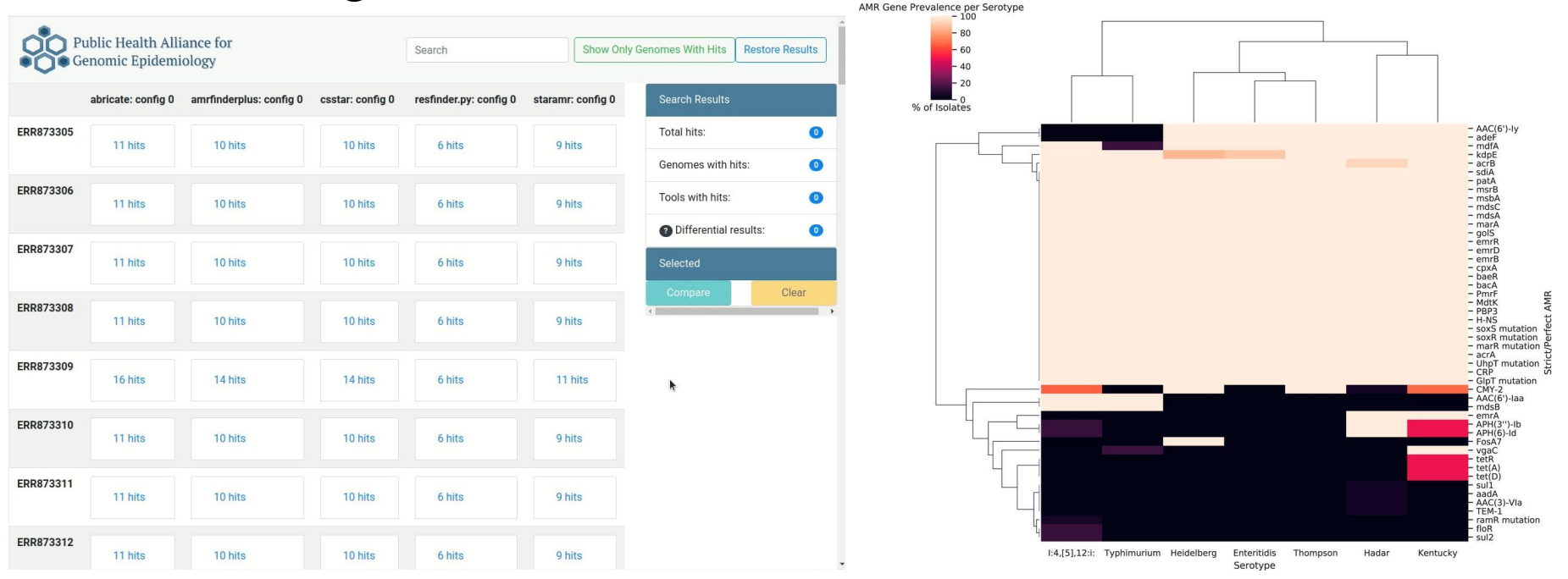

hamronize summarize --summary\_type interactive hAMRonized\_amr\_report.tsv \<br>> amr\_summary.html

# Great, that is how we do it for 1 sample but what about 10-1,000s?

### Option 1: Lots of Typing and Mistakes

fastp raw reads  $1 >$  trimmed reads 1 shovill trimmed reads  $1 >$  assembly 1  $amrfinderplus$  assembly  $1 > amr$  predict 1 hamronize  $amr$  predict  $1 > hamr$ onized 1

fastp raw reads  $2 >$  trimmed reads 2 shovill trimmed reads  $2 >$  assembly 2  $amrfinder plus assembly_2 > amr_predict_2$  $h$ amronize amr predict  $2 > h$ amronized 2

fastp raw reads  $3 >$  trimmed reads 3 shovill trimmed reads  $3 >$  assembly 3  $amrfinderplus$  assembly\_3 >  $amr_predict_3$  $hamronic$  amr\_predict\_3 >  $hamronized$  3

### Option 2: Bash Loop

fastp raw reads  $1 >$  trimmed reads 1 shovill trimmed reads  $1 >$  assembly 1  $amrfinderplus$   $\overline{assembly_1} > amr_predict_1$ 

for sample in  $$(seq 1 10000)$ ; do fastp raw reads \$sample > trimmed reads \$sample shovill trimmed\_reads\_\$sample > assembly\_\$sample amrfinderplus assembly\_\$sample > amr\_predict\_\$sample hamronize amr predict \$sample > hamronized \$sample done

> shovill trimmed\_reads\_3 > assembly\_3  $amrfinder plus assembly_3 > amr_predict_3$  $hamronic$  amr\_predict\_3 >  $hamronized$  3

# Option 3: Workflows!

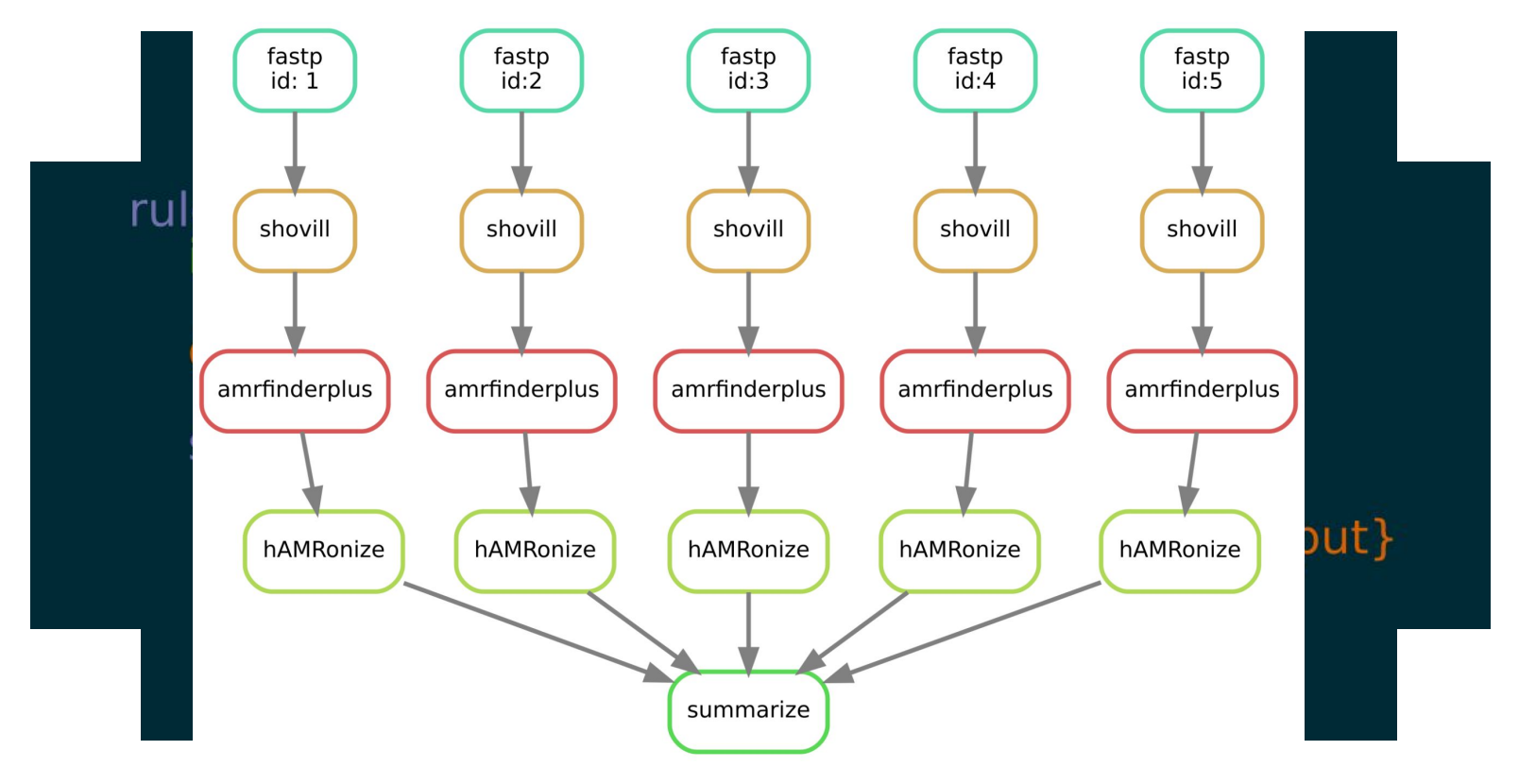

# Option 4: Someone else's workflow!

- Galaxy (user friendly and not terminal-based): Published Community Workflows (use highly rated/used)
- Snakemake (familiar python but difficult model): "Snakemake workflows" (curated best practice workflows).

36

 $\cdots$ 

● [Nextflow](https://github.com/fmaguire/amr_training_workshop_practical/blob/master/nextflow.io) (unfamiliar language but simple model): "nf-core" (curated best practice workflows)

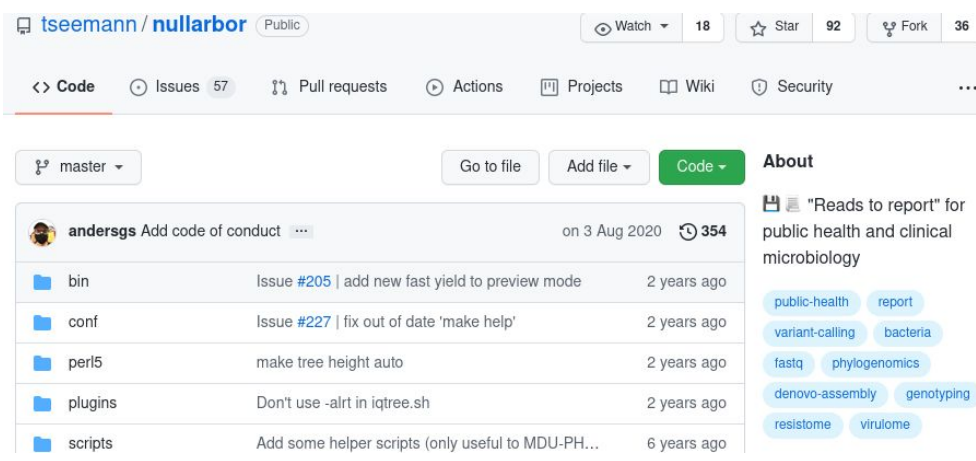

### **Bactopia**

Bactopia is a flexible pipeline for complete analysis of bacterial genomes. The goal of Bactopia is to process your data with a broad set of tools, so that you can get to the fun part of analyses quicker!

Bactopia can be split into three main parts: Bactopia Datasets, Bactopia Analysis Pipeline, and Bactopia Tools.

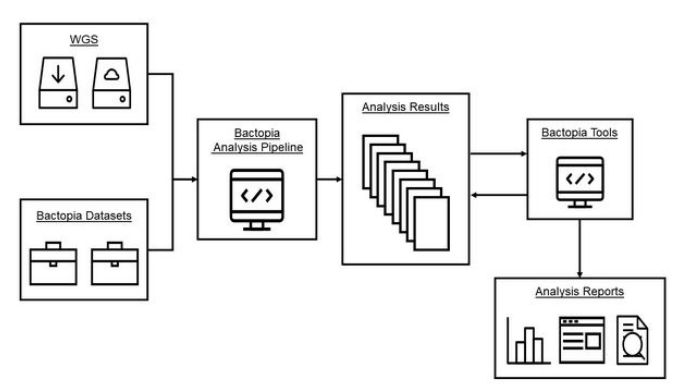

# Take-aways

- Bioinformatics is built around terminals
- Use conda environments or containers to install tools
- Always read the documentation and help messages for bioinformatics tools
- Robust quality control and controls are vital
- Consider hAMRonizing your AMR gene predictions
- Workflows let you efficiently and robustly run an analysis over many samples
- Don't reinvent the wheel: use high quality workflows that already exist (modify if you have to)

# Acknowledgements

- Our speakers:
	- Dr. Kara Tsang (LSHTM)
	- Dr. Mike Feldgarden (NCBI/NIH)
	- Inês Mendes (IMM/ULisboa)
- Organising committee:
	- Dr. Finlay Maguire, Dr. Andrew Page, Dr. Emma Griffiths, Prof. Mark Pallen, **Lisa Marchioretto**, Dr. Jessica Boname, Dr. Carolyn Johnson
	- JPI-AMR, PHA4GE, MRC-CLIMB-BIG-DATA
- Panelists:
	- A/Prof. Henk den Bakker (UGeorgia)
	- Dr. Anthony Underwood (CPGS)